## GP2510

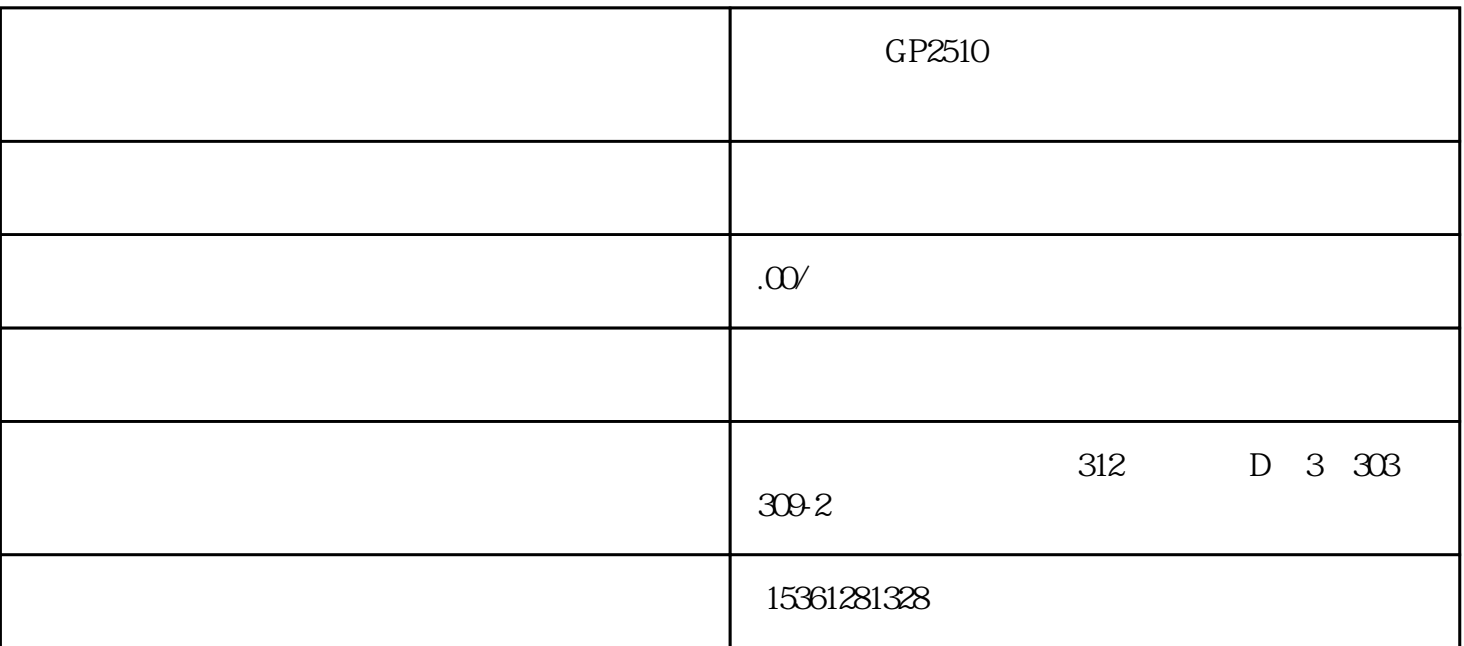

 $1.$ 

a dopy different contracts and a contracts of the contracts of the contracts of the contracts of the contracts of the contracts of the contracts of the contracts of the contracts of the contracts of the contracts of the co

 $\frac{44}{100}$  , and  $\frac{44}{100}$  , and  $\frac{44}{100}$  , and  $\frac{44}{100}$  , and  $\frac{44}{100}$  , and  $\frac{44}{100}$  , and  $\frac{44}{100}$  , and  $\frac{44}{100}$  , and  $\frac{44}{100}$  , and  $\frac{44}{100}$  , and  $\frac{44}{100}$  , and  $\frac{44}{100}$  $2.$   $2.$ " OK"

 $3.$   $\frac{3}{2}$ ,  $\frac{4}{3}$ ,  $\frac{4}{3}$ ,  $\frac{4}{3}$ ,  $\frac{4}{3}$ ,  $\frac{4}{3}$ ,  $\frac{4}{3}$ ,  $\frac{4}{3}$ 询屏幕"和"帮助屏幕"。制作画面后,如下图所示。

 $4.$   $4.$  $\overline{a}$ 

 $5.$   $\frac{a}{1}$   $\frac{a}{1}$   $\frac{b}{1}$   $\frac{c}{1}$  $\frac{1}{n}$  -  $\frac{a}{1}$  -  $\frac{a}{1}$  -  $\frac{a}{1}$  -  $\frac{b}{1}$ 

 $6.$ 

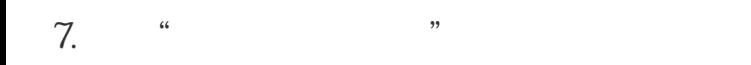

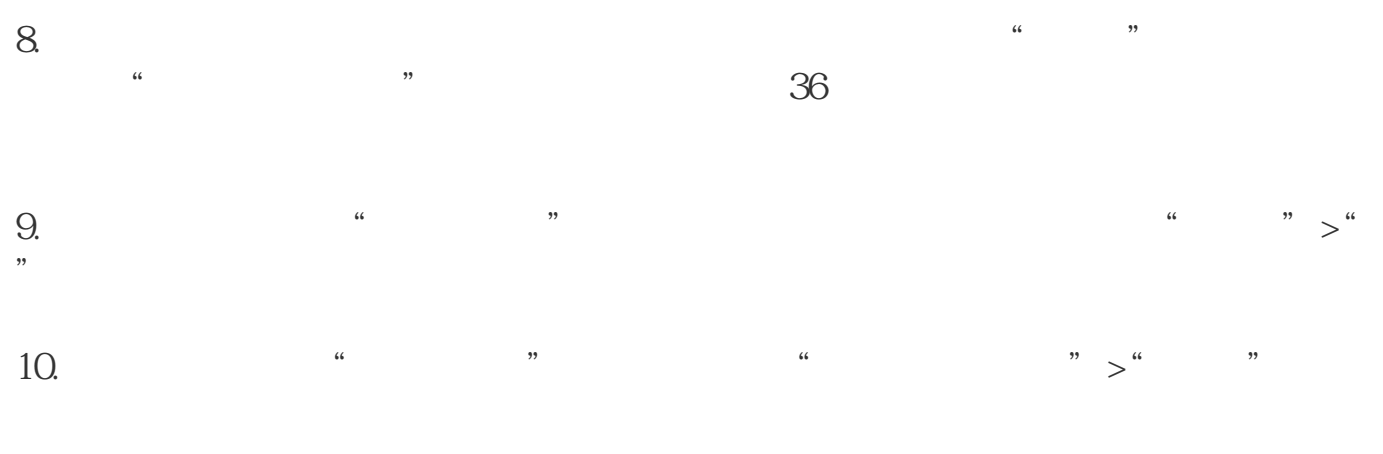

 $11.$